## Сводная ведомость результатов проведения специальной оценки условий труда

## енование организации: МУНИЦИПАЛЬНОЕ УЧРЕЖДЕНИЕ КУЛЬТУРЫ ДВОРЕЦ КУЛЬТУРЫ "ВЫМПЕЛ"

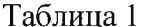

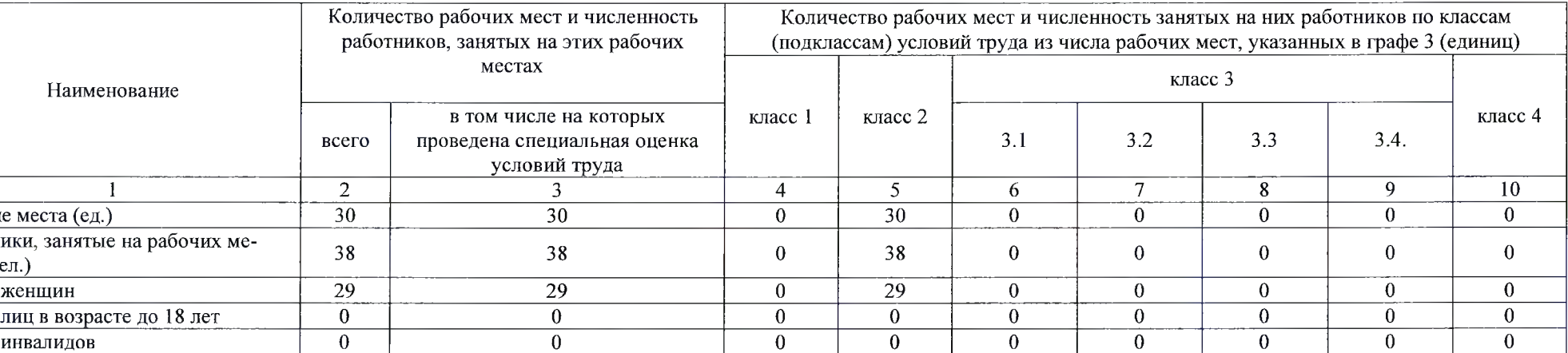

Таблица 2

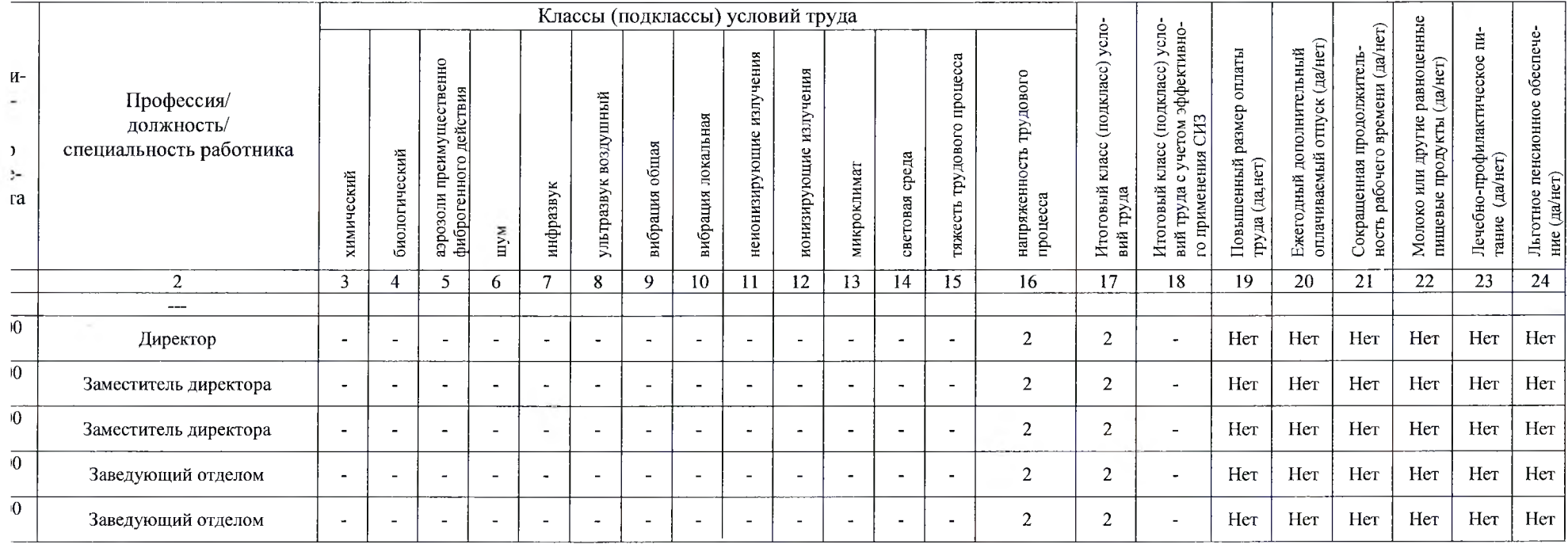

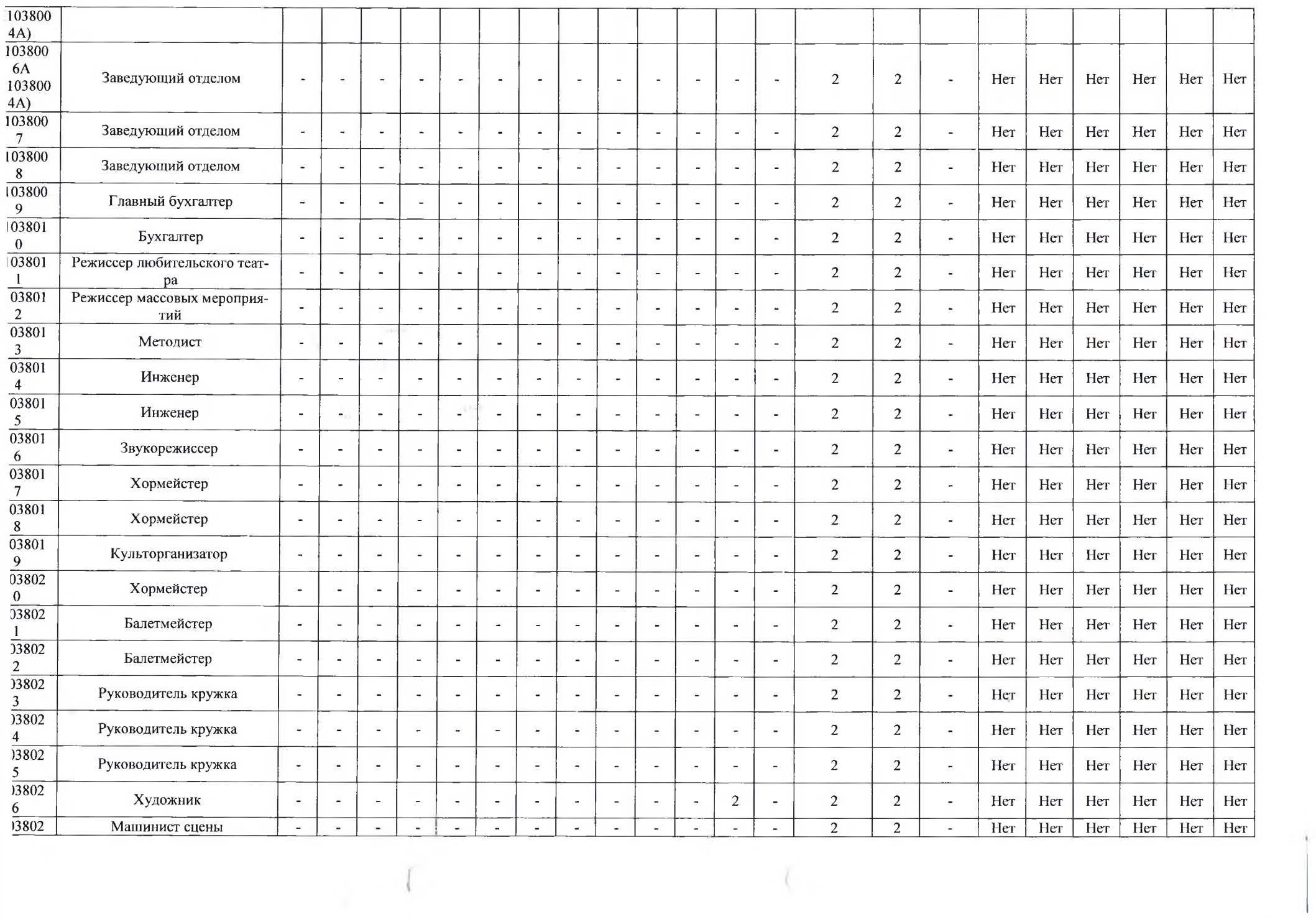

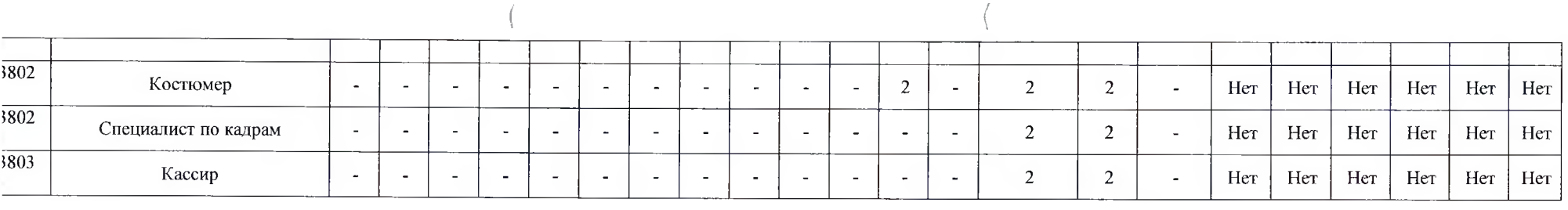

## а составления:

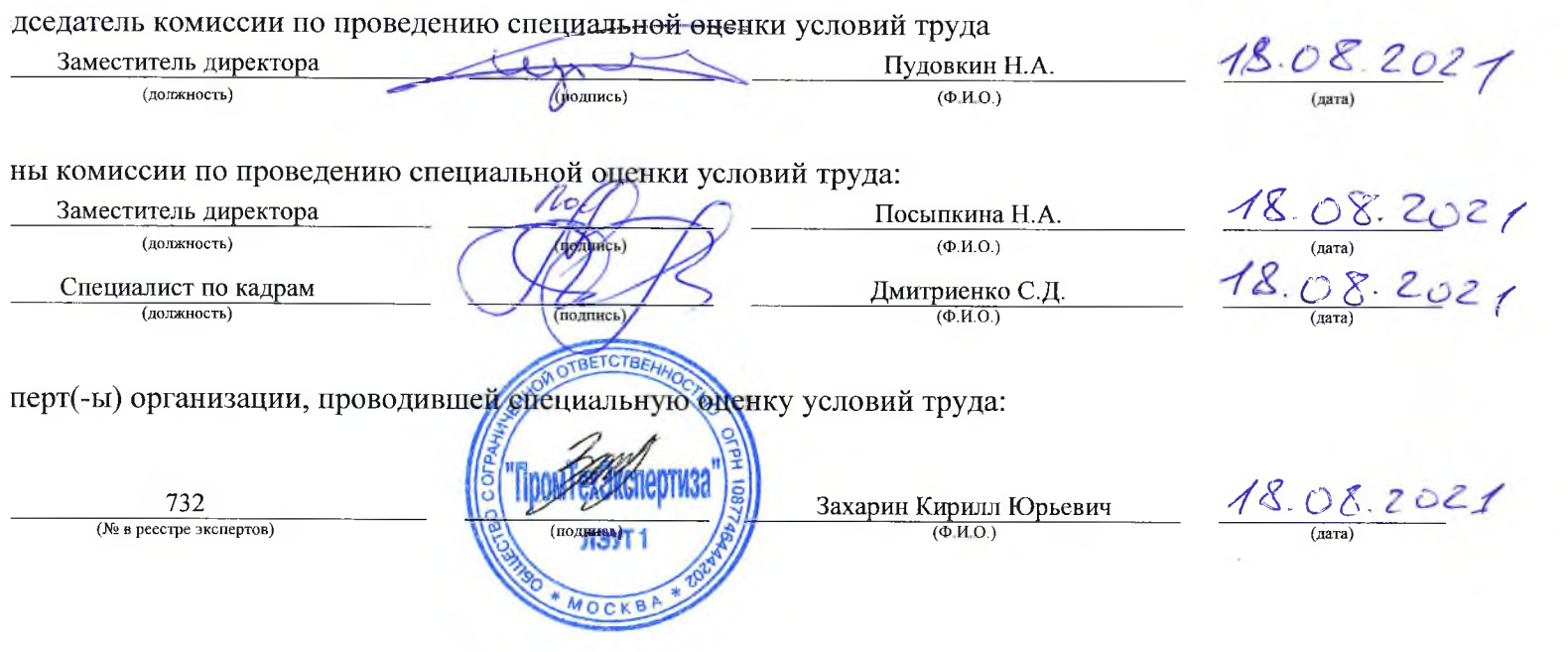